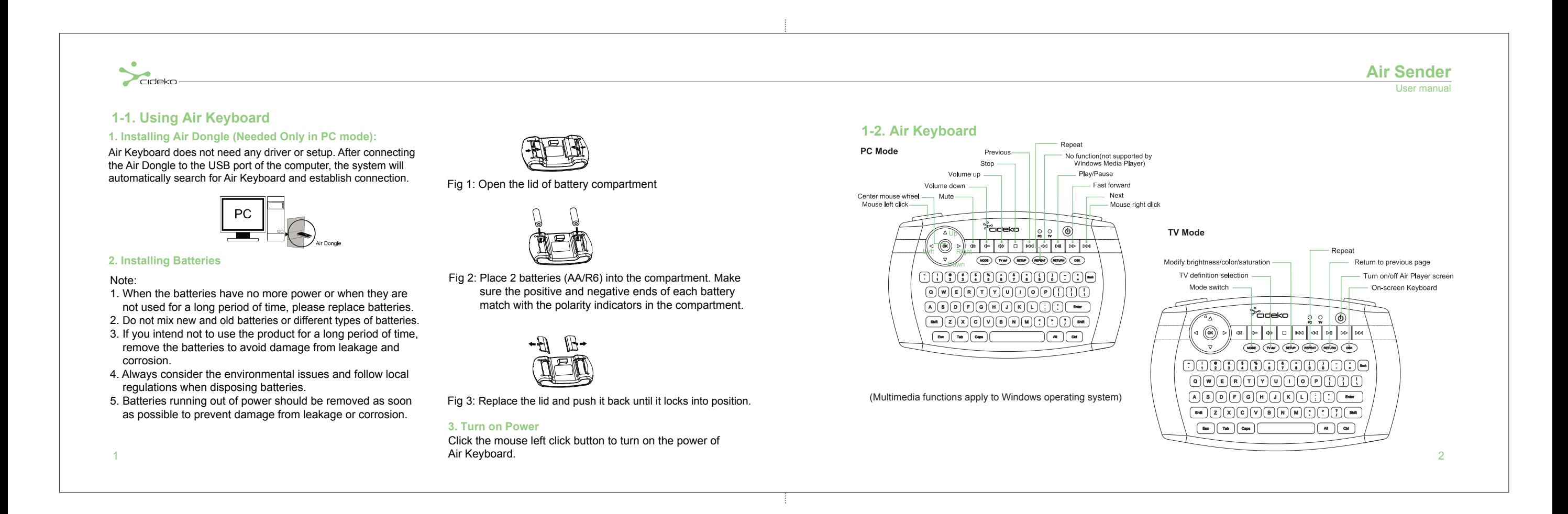

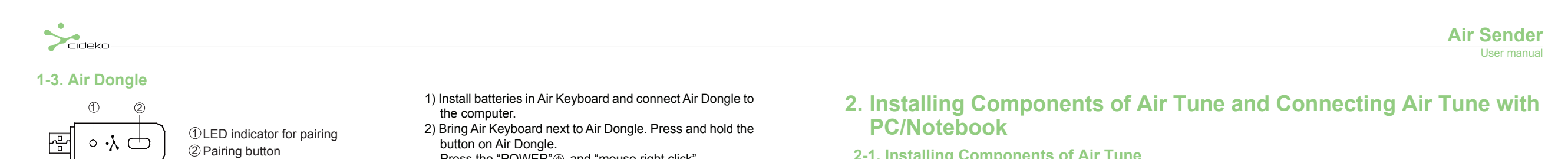

**1-4. Air Keyboard Troubleshooting**

If Air Keyboard does not work properly, please follow these troubleshooting methods.

- 1. Make sure the batteries are properly installed and the batteries contain enough power.
- When the remaining power is lower than DC2.2V, the TV indica tor is on under PC mode,and PC indicator is on under TV mode.
- $\triangleright$  Air Keyboard will power off automatically when the power is lower than DC2.0V. You need to replace new batteries.
- 2. If Air Keyboard does not work properly even with sufficient power, please remove Air Dongle and batteries. Then, replace batteries and reconnect Air Dongle and try gain.
- 3. The pairing between Air Dongle and Air Keyboard was completed before shipment. If the above steps does not solve your issue, it might be that the pairing was lost,perform the following pairing steps again:
- button on Air Dongle. Press the "POWER"<sup>®</sup> and "mouse right click"
	- buttons at the same time.
	- Air Keyboard will search for Air Dongle and the green LED indicator will be blinking.

Hold down the button on Air Dongle until the blue light on Air Dongle is no longer blinking and stays on and the green indicator on Air Keyboard stays on for 2 seconds. The pairing is now completed and you can start using Air Keyboard.

If Air Keyboard does not work correctly after the above steps are performed 3 times,please consult your dealer. **2-1. Installing Components of Air Tune**

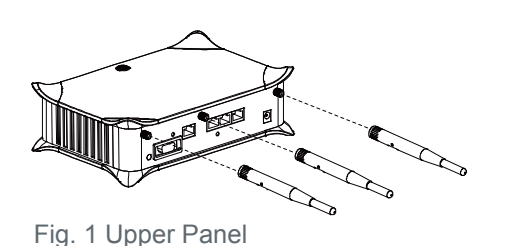

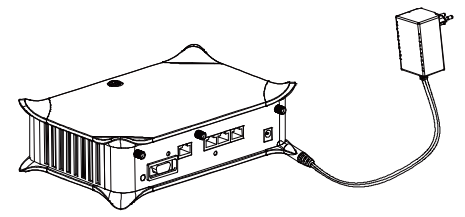

Installing the adapter set into the DC slot of Air Tune. Fig. 2 Installing Air Tune and adapter

## FCC Caution:

1. The device complies with Part 15 of the FCC rules. Operation is subject to the following two conditions:

(1) This device may not cause harmful interference, and

(2) this device must accept any interference received, including interference that may cause undesired operation.

2. This device and its antenna(s) must not be co-located or operating in conjunction with any other antenna or transmitter.

3. Changes or modifications to this unit not expressly approved by the party responsible for compliance could void the user authority to operate the equipment.

**IMPORTANT NOTE:** 

FCC Radiation Exposure Statement:

This equipment complies with FCC radiation exposure limits set forth for an uncontrolled environment. This equipment should be installed and operated with minimum distance 20cm between the radiator & your body.